## ExpressionEngine's Parse Order

 *In what order does EE parse its variables and tags?*

 Read URI to determine template Get template from DB, check permissions & authentication Get template from file Return static template

- 1. Parse snippets / global variables, segment variables and embed variables \* Parse date string constants Parse {template edit date} and {current time} If present, get cached template, then go to #7
- 2. Parse PHP on Input
- 3. Parse simple conditionals: segment, embed, global variables
- 4. Assign and parse preload\_replace variables
- 5. Parse module and plugin tags
- 6. Parse PHP on Output

Write cache file

- 7. Parse advanced conditionals
- 8. Process embedded templates

Redirect

## 9. Parse User Defined global variables and others:

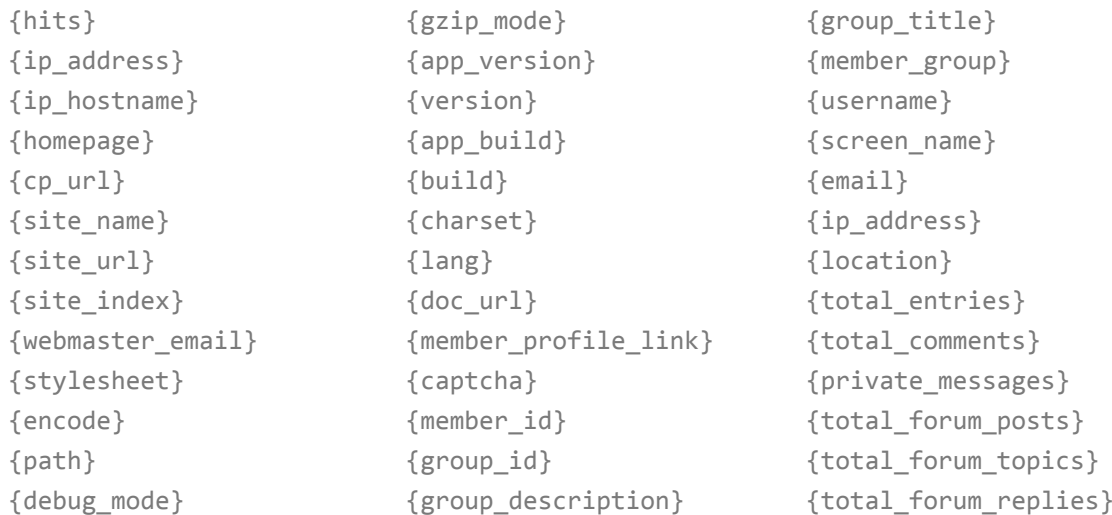

## Done!

*\*) In EE1, segment vars are parsed first, then embed vars, then path.php / global vars.*